#### **DAFTAR PUSTAKA**

- [1] Y. A. Zulfiadi, "PROTOTYPE ALAT PENGUSIR HAMA BURUNG BERBASIS MIKROKONTROLER ATmega8," 28 11 2012. [Online]. Available: https://eprints.uny.ac.id/7923/.
- [2] B. P. Statistik, " Mencatat Pertanian Indonesia," 18 12 2021. [Online]. Available: https://www.bps.go.id/news/2021/12/18/446/mencatatpertanian-indonesia.html.
- [3] E. C. Z. &. P. Y. Lina, "IPTEK BAGI MASYARAKAT PETANI PADI DISALINGKA KAMPUS UNIVERSITAS ANDALAS," 15 11 2018. [Online]. Available: 3.http://repo.unand.ac.id/18122/1/laporan%20akhir%20Pengabd ian%20Kepada%20Masyarakat.pdf.
- [4] A. S. Modjo, S.Pd., MP, "Rancangan Bangun Alat Pengendali Hama Burung Pemakan Bulir Sawah Oryza Sativa L Sistem Mekanik Elektrik," 11 10 2012. [Online]. Available: 4.https://repository.ung.ac.id/get/simlit/1/219/2/Rancangan-Bangun-Alat-Pengendali-Hama-Burung-Pemakan-Bulir-Sawah-Oryza-Sativa-L-Sistem-Mekanik-Elektrik.pdf.
- [5] S. H, "RANCANG BANGUN ALAT PENGUSIR HAMA BURUNG DI SAWAH BERBASIS MIKROKONTROLLER," 04 09 2021. [Online] Available: http://eprints.udb.ac.id/id/eprints/188/. [Diakses 14 02 2022].
- [6] F. R, "Rancangan Bangun Alat Pengusir Hama Tanaman Menggunakan Arduino dan Pengontrol Berbasis Arduino," 2022 04 26. [Online]. Available: http://repository.upbatam.ac.id/570/. [Diakses 2022 02 14].
- [7] J. B. H. a. D. S. P. A. Ardjansyah, "Pengaruh Serangan Burung Bondol Terhadap Kerusakan Tanaman Padi (The Influences of Bondol Attack Against Paddy Damage in Bogor)," *Agustus,* vol. 22, no. 2, p. 101=110, 2017.
- [8] Arga, "Pengertian Arduino Uno dan Spesifikasinya," 20 7 2020. [Online]. Available: https://pintarelektro.com/pengertianarduino-uno/.
- [9] M. A. Aditya, "SISTEM INFORMASI KEAMANAN KANDANG KAMBING BERBASIS INTERNET OF THINGS," 17 6 2020. [Online]. Available: http://eprints.umg.ac.id/3733/.
- [10] P. H. Oktaviani, "PLIKASI SENSOR PASSIVE INFRARED RECEIVER (PIR) PADA SISTEM MONITORING KEAMANAN RUMAH BERBASIS ANDROID DENGAN APLIKASI TEAMVIEWER," 7 7 2015. [Online]. Available: http://eprints.polsri.ac.id/1806/.
- [11] M. M. K. Fadhlul hadi, "Rancang Bangun Alat Pengusir Burung Pemakan Bulir Padi Menggunakan Panel Surya Sebagai Catu Daya," *J. TEKTRO,* vol. 1, no. 1, p. 36–41, 2017.
- [12] R. H. Zain, ""Sistem Keamanan Ruangan Menggunakan Sensor Passive Infra Red (PIR) Dilengkapi Kontrol Penerangan Pada Ruangan Berbasis Mikrokontroler Atmega8535 Dan Real Time Clock Ds1307,"," *J. Teknol. Inf. dan Pendid,* vol. 6, no. 1, pp. 45- 54, 2013..
- [13] M. M. Fadhul Hadi, "Fadhul Hadi, Muhaimin Muhaimin," vol. 1, no. 1, pp. 36-41 , 2017.
- [14] R. Hasrul, "(2021). Analisis Efisiensi Panel Surya Sebagai Energi Alternatif. journal.unilak.ac.id.," 2021. [Online]. Available: http//www.journal.unilak.ac.id.//.
- [15] A. C. R. K. K. T. A. I. T. W. Indah Martha Fitriani, "Sistem Pengusir Tikus Berbunyi Jangkrik Pada Tanaman Padi Bertenaga Surya," vol. Volume 8 , pp. 2085-2347, 2016.
- [16] J. J. M. A. F. I. F. H. Bambang Hari Purwoto, "Efisiensi Penggunaan Panel Surya Sebagai Sumber Energi Alternatif," vol. 18, no. 1, pp. 10-14, 2018.
- [17] W. F. Svafra, "Power Consumption Analysis of a BLDC 24V 250W Electric Bike on An Assembled Lithium-ion Battery Pack Analisis Konsumsi Daya Baterai Lithium-ion Rakitan oleh Sepeda Listrik Berpenggerak Motor BLDC 24V 250W," pp. 1- 10, 8 juni 2020.
- [18] R. W. A. a. D. Hendarto, "Rancang Bangun Sistem Pengisian Daya Perangkat Gadget Berbasis Panel Surya Sebagai Sumber Listrik Alternatif Di Fasilitas Umum," vol. 4, no. 2, pp. 46-52, 2017.
- [19] E. V. C. P. R. F. R. a. M. E. H. S. Weku, "Rancang Bangun Alat Pemberi Pakan Ikan Otomatis Berbasis Mikrokontroler,," *J. Tek. Elektro dan Komput,* vol. 4, no. 7, pp. 54-64, 2015.
- [20] Ahmad Imron, Trias Andromeda, Budi Setiyono, "PERANCANGAN AKUISISI DATA PADA PANEL RTU PT.PLN (PERSERO)," [Online]. Available: https://ejournal3.undip.ac.id/index.php/transient/article/downloa d/23389/21367#:~:text=Sensor%20tegangan%20DC%20merupa kan%20rangkaian,gambar%206%20terdapat%20tiga%20pin.. [Diakses 12 Agustus 2022].
- [21] Afrizal Fitriandi, Endah Komalasari, Herri Gusmedi, "Rancang Bangun Alat Monitoring Arus dan Tegangan Berbasis," Mei 2016. **[Online].** Available: https://electrician.unila.ac.id/index.php/ojs/article/view/215/pdf. [Diakses 12 Agustus 2022].
- [22] R. H. Zain, ""Sistem Keamanan Ruangan Menggunakan Sensor Passive Infra Red (PIR) Dilengkapi Kontrol Penerangan Pada Ruangan Berbasis Mikrokontroler Atmega8535 Dan Real Time Clock Ds1307,"," *J. Teknol. Inf. dan Pendid, vol. 6, no. 1, pp. 45– 54, 2013.,* vol. 6, no. 1, p. 45–54, 2013..

## **LAMPIRAN A**

#include <Wire.h>

#include <LiquidCrystal\_I2C.h>

#include <SoftwareSerial.h>

#define sensor1 4

#define sensor2 A0

#define sensor3 A1

#define sensor4 6

#define motor1 8

#define motor2 9

#define sirine 10

#define pin\_tegangan A3

#define pin\_arus A2

#define relay 2

#define pin\_saklar 7

long jeda = 1000;

bool en aksi, state, saklar;

String data, status, aksi;

float tegangan, arus;

long proveus, proveus1, proveus2;

byte flag;

int en, en1;

LiquidCrystal\_I2C lcd(0x27, 16, 2);

SoftwareSerial serial(5, 3);

void setup() {

Serial.begin(9600);

pinMode(relay, OUTPUT);

digitalWrite(relay, HIGH);

Serial.println("1");

serial.begin(57600);

lcd.init();

lcd.backlight();

Serial.println("2");

pinMode(sensor2, INPUT);

```
 pinMode(sensor3, INPUT);
  pinMode(sensor4, INPUT);
  pinMode(sensor1, INPUT);
 pinMode(pin_saklar, INPUT_PULLUP);
  pinMode(motor1, OUTPUT);
  pinMode(motor1, OUTPUT);
 pinMode(sirine, OUTPUT);
 Serial.println("3");
}
```

```
void loop() {
 saklar = digitalRead(pin_saklar);
```

```
if (saklar != en1) {
  en1 = saklar;
  state = !state;
  delay(500);
 }
```

```
 if (serial.available()) {
  data = serial.readStringUntil('\n');
 }
if (data.toInt() != en) {
  en = data.toInt();
  state = !state;
 }
```

```
if (state == true) {
  digitalWrite(motor1, LOW);
  digitalWrite(motor2, LOW);
  digitalWrite(relay, HIGH);
 en_aksi = 0;
  lcd.init();
  lcd.noBacklight();
 }
 else if (state == false) {
  lcd.init();
  lcd.backlight();
```

```
 digitalWrite(relay, LOW);
 }
 else {
  digitalWrite(motor1, LOW);
  digitalWrite(motor2, LOW);
  en_aksi = 0;
  lcd.init();
  lcd.noBacklight();
  digitalWrite(relay, HIGH);
 }
```

```
if (millis() - proveus1 > 1000) {
  tegangan = analogRead(pin_tegangan);
  arus = analogRead(pin_arus);
 proves1 = millis();
 }
```

```
 if (digitalRead(sensor1) == HIGH) {
```

```
 status = "Detect";
```

```
 aksi = "ON";
 en aksi = 1;
 }
```

```
 if (digitalRead(sensor2) == HIGH) {
  status = "Detect";
  aksi = "ON";
 en aksi = 1; }
```

```
 if (digitalRead(sensor3) == HIGH) {
  status = "Detect";
  aksi = "ON";
  en_aksi = 1;
 }
```

```
 if (digitalRead(sensor4) == HIGH) {
  status = "Detect";
  aksi = "ON";
```

```
en aksi = 1; }
```

```
 if (digitalRead(sensor1) == LOW && digitalRead(sensor2) == 
LOW && digitalRead(sensor3) == LOW && digitalRead(sensor4) 
== LOW) \{
```

```
 status = "No Detect";
  aksi = "OFF";
 en aksi = 0; }
```
if (en\_aksi == 1) {

```
 digitalWrite(motor1, HIGH);
```

```
 digitalWrite(motor2, LOW);
```
digitalWrite(sirine, HIGH);

delay(jeda);

digitalWrite(motor1, LOW);

digitalWrite(motor2, LOW);

digitalWrite(sirine, HIGH);

delay(jeda);

```
 digitalWrite(motor1, LOW);
  digitalWrite(motor2, HIGH);
  digitalWrite(sirine, LOW);
  delay(jeda);
 }
 else {
  digitalWrite(motor1, HIGH);
  digitalWrite(motor2, HIGH);
  digitalWrite(sirine, LOW);
 }
 if (millis() - proveus > 3000) {
  lcd.clear();
  flag++;
  proveus = millis();
 }
if (flag == 0) {
```

```
 lcd.setCursor(0, 0);
```

```
 lcd.print("Status: " + status + " ");
   lcd.setCursor(0, 1);
   lcd.print("Aksi: " + aksi + " ");
  }
  else if (flag == 1) {
   lcd.setCursor(0, 0);
   lcd.print("Tegangan: " + String(scaling(tegangan, 0, 531, 0, 
12.70, 1) + " V ");
   lcd.setCursor(0, 1);
   lcd.print("Arus: " + String(scaling(arus, 0, 447, 0, 3.20), 1) + " A 
");
  }
  else if (flag == 2) {
   lcd.setCursor(0, 0);
   lcd.print("Status: " + status + " ");
   lcd.setCursor(0, 1);
  lcd.print("Aksi: " + aksi + " "flag = 0;
  }
```

```
 if (millis() - proveus2 > 1000) {
```

```
 serial.println("{" + String(scaling(tegangan, 0, 531, 0, 12.70)) + 
'' + String(scaling(arus, 0, 447, 0, 3.20), 1) + "/" + status + "}");
   Serial.println("flag: " + String(flag));
   Serial.println("en: " + String(en));
   Serial.println("state: " + String(state));
   Serial.println("saklar: " + String(saklar));
   Serial.println("data: " + data);
   Serial.println("pir1: " + String(digitalRead(sensor1)));
   Serial.println("pir2: " + String(digitalRead(sensor2)));
   Serial.println("pir3: " + String(digitalRead(sensor3)));
   Serial.println("pir4: " + String(digitalRead(sensor4)));
   Serial.println("tegangan: " + String(tegangan));
   Serial.println("arus: " + String(arus));
  proveus2 = millis();
  }
}
```
float scaling(float val, float min1, float max1, float min2, float  $max2$ }

float y;

```
y = (((max2 - min2) / (max1 - min1)) * (val - min1)) + min2; return y;
```
}

## **LAMPIRAN B**

#include "src/OV2640.h"

#include <WiFi.h>

#include <WebServer.h>

#include <WiFiClient.h>

// Select camera model

//#define CAMERA\_MODEL\_WROVER\_KIT

//#define CAMERA\_MODEL\_ESP\_EYE

//#define CAMERA\_MODEL\_M5STACK\_PSRAM

//#define CAMERA\_MODEL\_M5STACK\_WIDE

#define CAMERA\_MODEL\_AI\_THINKER

#include "camera\_pins.h"

#define SSID1 "ssid"

#define PWD1 "password"

OV2640 cam;

```
WebServer server(80);
```

```
const char HEADER[] = "HTTP/1.1 200 OK\r\n" \
```

```
 "Access-Control-Allow-Origin: *\r\n" \
```

```
 "Content-Type: multipart/x-mixed-replace; 
boundary=123456789000000000000987654321\r\n";
```

```
const char BOUNDARY[] = "\r\n--
123456789000000000000987654321\r\n";
```
const char CTNTTYPE[] = "Content-Type: image/jpeg\r\nContent-Length: ";

const int hdrLen = strlen(HEADER);

const int bdrLen = strlen(BOUNDARY);

const int cntLen = strlen(CTNTTYPE);

void handle jpg\_stream(void)

{

```
 char buf[32];
```
int s;

```
 WiFiClient client = server.client();
```

```
 client.write(HEADER, hdrLen);
```

```
 client.write(BOUNDARY, bdrLen);
```

```
 while (true)
```
{

```
 if (!client.connected()) break;
```

```
 cam.run();
```

```
s =cam.getSize();
```
client.write(CTNTTYPE, cntLen);

```
 sprintf( buf, "%d\r\n\r\n", s );
```
client.write(buf, strlen(buf));

```
 client.write((char *)cam.getfb(), s);
```

```
 client.write(BOUNDARY, bdrLen);
```
 } }

```
const char JHEADER[] = "HTTP/1.1 200 OK\r\n" \
```

```
 "Content-disposition: inline; 
filename=capture.jpg\r\n" \
```

```
 "Content-type: image/jpeg\r\n\r\n";
```

```
const int jhdLen = strlen(JHEADER);
```

```
void handle_jpg(void)
```

```
{
```

```
WiFiClient client = server.client();
```

```
 cam.run();
```

```
 if (!client.connected()) return;
```

```
 client.write(JHEADER, jhdLen);
```

```
 client.write((char *)cam.getfb(), cam.getSize());
```
}

```
void handleNotFound()
```

```
{
```

```
String message = "Server is running!\n\ln";
  message += "URI: ";
  message += server.uri();
  message += "\nMethod: ";
  message += (server.method() == HTTP_GET) ? "GET" : "POST";
  message += "\nArguments: ";
  message += server.args();
  message += "\n";
  server.send(200, "text / plain", message);
}
void setup()
```
{

Serial.begin(115200);

//while (!Serial); //wait for serial connection.

camera\_config t config;

config.ledc\_channel = LEDC\_CHANNEL\_0;

config.ledc\_timer = LEDC\_TIMER\_0;

config.pin\_d0 =  $Y2$  GPIO\_NUM;

config.pin\_d1 = Y3\_GPIO\_NUM;

config.pin\_d2 =  $Y4$  GPIO\_NUM;

config.pin\_d3 = Y5\_GPIO\_NUM;

config.pin\_d4 =  $Y6$  GPIO\_NUM;

config.pin\_d5 =  $YZ$  GPIO\_NUM;

config.pin\_d6 = Y8\_GPIO\_NUM;

config.pin\_d7 = Y9\_GPIO\_NUM;

config.pin\_xclk = XCLK\_GPIO\_NUM;

config.pin\_pclk = PCLK\_GPIO\_NUM;

config.pin\_vsync = VSYNC\_GPIO\_NUM;

config.pin\_href = HREF\_GPIO\_NUM;

config.pin\_sscb\_sda = SIOD\_GPIO\_NUM;

config.pin\_sscb\_scl = SIOC\_GPIO\_NUM; config.pin\_pwdn = PWDN\_GPIO\_NUM; config.pin\_reset = RESET\_GPIO\_NUM; config.xclk freq  $hz = 20000000;$ config.pixel\_format = PIXFORMAT\_JPEG;

 // Frame parameters // config.frame\_size = FRAMESIZE\_UXGA; config.frame\_size = FRAMESIZE\_QVGA; config.jpeg\_quality =  $12$ ; config.fb  $count = 2$ ;

#if defined(CAMERA\_MODEL\_ESP\_EYE)

pinMode(13, INPUT\_PULLUP);

pinMode(14, INPUT\_PULLUP);

#endif

cam.init(config);

```
 IPAddress ip;
```

```
 WiFi.mode(WIFI_STA);
 WiFi.begin(SSID1, PWD1);
while (WiFi.status() != WL_CONNECTED)
 {
  delay(500);
  Serial.print(F("."));
 }
ip = WiFi.localIP(); Serial.println(F("WiFi connected"));
 Serial.println("");
 Serial.println(ip);
 Serial.print("Stream Link: http://");
 Serial.print(ip);
 Serial.println("/mjpeg/1");
 server.on("/mjpeg/1", HTTP_GET, handle_jpg_stream);
server.on("/jpg", HTTP_GET, handle_jpg);
```

```
 server.onNotFound(handleNotFound);
  server.begin();
}
void loop()
{
  server.handleClient();
}
```
#### **LAMPIRAN C**

#if defined(CAMERA\_MODEL\_WROVER\_KIT)

- #define PWDN\_GPIO\_NUM -1
- #define RESET\_GPIO\_NUM -1
- #define XCLK\_GPIO\_NUM 21
- #define SIOD\_GPIO\_NUM 26
- #define SIOC\_GPIO\_NUM 27
- #define Y9\_GPIO\_NUM 35
- #define Y8\_GPIO\_NUM 34
- #define Y7\_GPIO\_NUM 39
- #define Y6\_GPIO\_NUM 36
- #define Y5\_GPIO\_NUM 19
- #define Y4\_GPIO\_NUM 18
- #define Y3\_GPIO\_NUM 5
- #define Y2\_GPIO\_NUM 4
- #define VSYNC\_GPIO\_NUM 25
- #define HREF\_GPIO\_NUM 23

#### #define PCLK\_GPIO\_NUM 22

#elif defined(CAMERA\_MODEL\_ESP\_EYE)

- #define PWDN\_GPIO\_NUM -1
- #define RESET\_GPIO\_NUM -1
- #define XCLK\_GPIO\_NUM 4
- #define SIOD\_GPIO\_NUM 18
- #define SIOC\_GPIO\_NUM 23
- #define Y9\_GPIO\_NUM 36
- #define Y8\_GPIO\_NUM 37
- #define Y7\_GPIO\_NUM 38
- #define Y6\_GPIO\_NUM 39
- #define Y5\_GPIO\_NUM 35
- #define Y4\_GPIO\_NUM 14
- #define Y3\_GPIO\_NUM 13
- #define Y2\_GPIO\_NUM 34
- #define VSYNC\_GPIO\_NUM 5
- #define HREF\_GPIO\_NUM 27

#### #define PCLK\_GPIO\_NUM 25

#elif defined(CAMERA\_MODEL\_M5STACK\_PSRAM)

- #define PWDN\_GPIO\_NUM -1
- #define RESET\_GPIO\_NUM 15
- #define XCLK\_GPIO\_NUM 27
- #define SIOD\_GPIO\_NUM 25
- #define SIOC\_GPIO\_NUM 23
- #define Y9\_GPIO\_NUM 19
- #define Y8\_GPIO\_NUM 36
- #define Y7\_GPIO\_NUM 18
- #define Y6\_GPIO\_NUM 39
- #define Y5\_GPIO\_NUM 5
- #define Y4\_GPIO\_NUM 34
- #define Y3\_GPIO\_NUM 35
- #define Y2\_GPIO\_NUM 32
- #define VSYNC\_GPIO\_NUM 22
- #define HREF\_GPIO\_NUM 26

### #define PCLK\_GPIO\_NUM 21

## #elif defined(CAMERA\_MODEL\_M5STACK\_WIDE)

- #define PWDN\_GPIO\_NUM -1
- #define RESET\_GPIO\_NUM 15
- #define XCLK\_GPIO\_NUM 27
- #define SIOD\_GPIO\_NUM 22
- #define SIOC\_GPIO\_NUM 23
- #define Y9\_GPIO\_NUM 19
- #define Y8\_GPIO\_NUM 36
- #define Y7\_GPIO\_NUM 18
- #define Y6\_GPIO\_NUM 39
- #define Y5\_GPIO\_NUM 5
- #define Y4\_GPIO\_NUM 34
- #define Y3\_GPIO\_NUM 35
- #define Y2\_GPIO\_NUM 32
- #define VSYNC\_GPIO\_NUM 25
- #define HREF\_GPIO\_NUM 26
- #define PCLK\_GPIO\_NUM 21

#elif defined(CAMERA\_MODEL\_AI\_THINKER)

- #define PWDN\_GPIO\_NUM 32
- #define RESET\_GPIO\_NUM -1
- #define XCLK\_GPIO\_NUM 0
- #define SIOD\_GPIO\_NUM 26
- #define SIOC\_GPIO\_NUM 27
- #define Y9\_GPIO\_NUM 35
- #define Y8\_GPIO\_NUM 34
- #define Y7\_GPIO\_NUM 39
- #define Y6\_GPIO\_NUM 36
- #define Y5\_GPIO\_NUM 21
- #define Y4\_GPIO\_NUM 19
- #define Y3\_GPIO\_NUM 18
- #define Y2\_GPIO\_NUM 5
- #define VSYNC\_GPIO\_NUM 25
- #define HREF\_GPIO\_NUM 23
- #define PCLK\_GPIO\_NUM 22

#else

#error "Camera model not selected"

#endif

# **LAMPIRAN D**

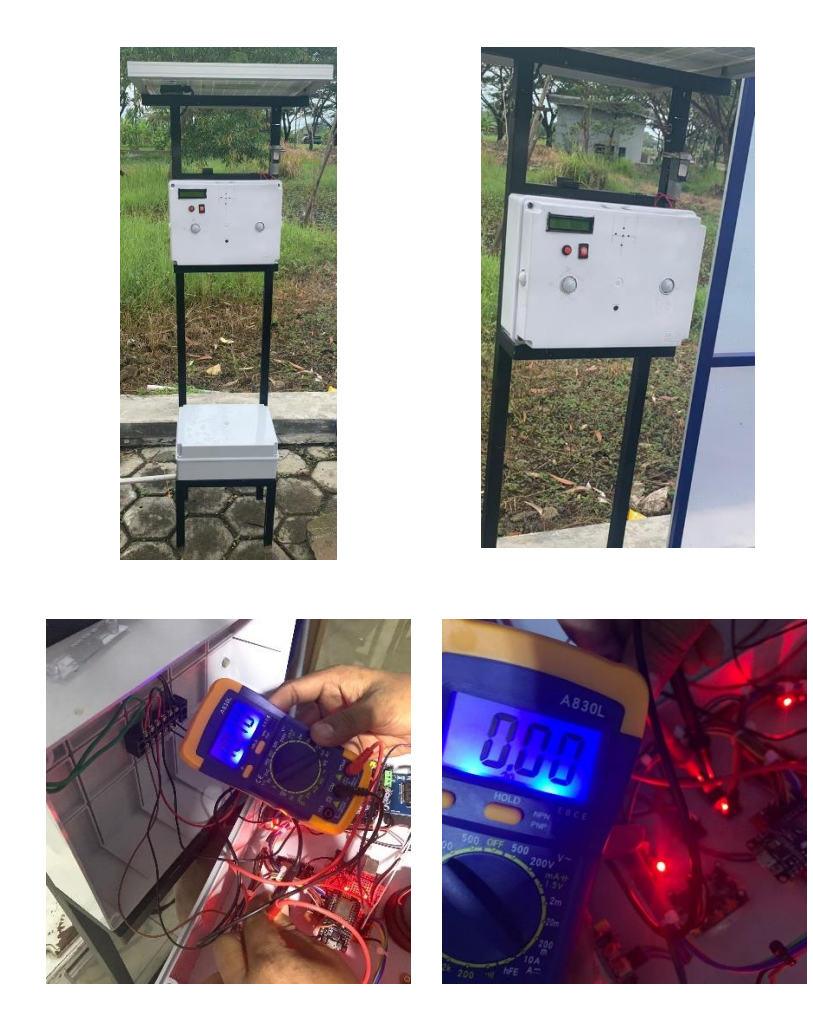

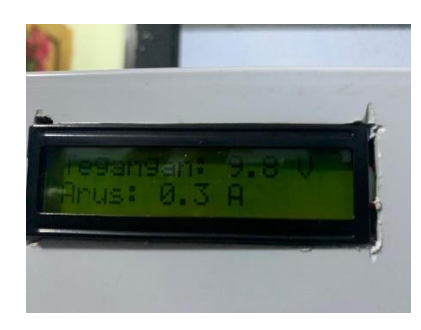

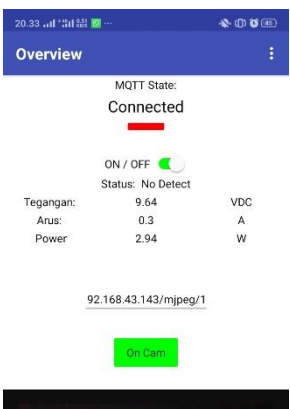

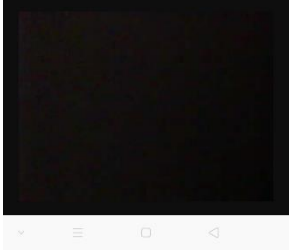

## **BIODATA**

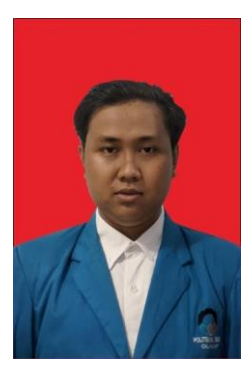

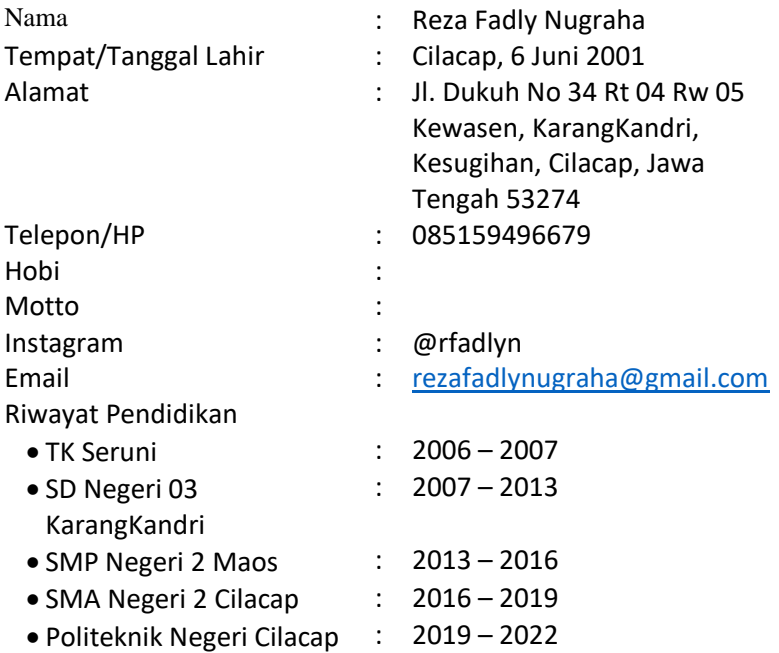